<span id="page-0-0"></span>

#### **powerdot example 2**

#### Hendri Adriaens Christopher Ellison

March 15, 2007

Example 2 for powerdot – slide 1

<span id="page-2-0"></span>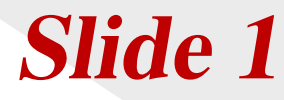

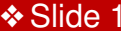

This [section](#page-4-0) has a slide

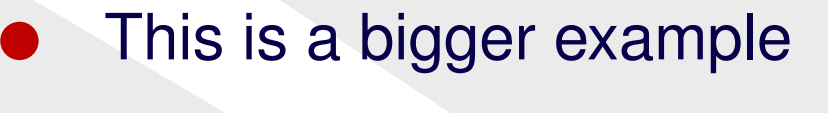

●

●

❖ [Slide](#page-2-0) 1

This [section](#page-4-0) has a slide

- This is <sup>a</sup> bigger example
- demonstrating more of the possibilities of powerdot.

<span id="page-4-0"></span>❖ [Slide](#page-2-0) 1

This [section](#page-4-0) has a slide

❖ [Slide](#page-5-0) 2

❖ [Slide](#page-8-0) 3

# **This [section](#page-0-0) has <sup>a</sup> slide**

<span id="page-5-0"></span>❖ [Slide](#page-2-0) 1

This [section](#page-4-0) has a slide

❖ [Slide](#page-5-0) 2

❖ [Slide](#page-8-0) 3

#### Here is the binomium formula.

❖ [Slide](#page-2-0) 1

This [section](#page-4-0) has a slide

❖ [Slide](#page-5-0) 2

❖ [Slide](#page-8-0) 3

#### Here is the binomium formula.

$$
(a+b)^n = \sum_{k=0}^n \binom{n}{k} a^{n-k} b^k \tag{1}
$$

❖ [Slide](#page-2-0) 1

This [section](#page-4-0) has a slide

#### ❖ [Slide](#page-5-0) 2

❖ [Slide](#page-8-0) 3

#### Here is the binomium formula.

<span id="page-7-0"></span>
$$
(a+b)^n = \sum_{k=0}^n \binom{n}{k} a^{n-k} b^k \tag{1}
$$

We will prove formula [\(1\)](#page-7-0) on the blackboard. Click the title of this slide to switch to the black slide.

●

 $\bullet$ 

●

<span id="page-8-0"></span>❖ [Slide](#page-2-0) 1

This [section](#page-4-0) has a slide

❖ [Slide](#page-5-0) 2

❖ [Slide](#page-8-0) 3

#### This happens. . .

- when you change...
- the type of itemize.

●

 $\bullet$ 

●

❖ [Slide](#page-2-0) 1

This [section](#page-4-0) has a slide

❖ [Slide](#page-5-0) 2

❖ [Slide](#page-8-0) 3

This happens. . .

when you change...

the type of itemize.

●

 $\bullet$ 

●

❖ [Slide](#page-2-0) 1

This [section](#page-4-0) has a slide

❖ [Slide](#page-5-0) 2

❖ [Slide](#page-8-0) 3

This happens. . .

when you change...

the type of itemize.

# <span id="page-11-0"></span>**A [hidden](#page-0-0) wide section**

●

<span id="page-12-0"></span>❖ [Slide](#page-2-0) 1

This [section](#page-4-0) has a slide

A hidden wide [section](#page-11-0)

❖ [Slide](#page-12-0) 4

❖ [Slide](#page-16-0) 5

#### We only treat this material...

●

❖ [Slide](#page-2-0) 1

This [section](#page-4-0) has a slide

A hidden wide [section](#page-11-0)

❖ [Slide](#page-12-0) 4

❖ [Slide](#page-16-0) 5

We only treat this material...

✦if we have some time left.

●

❖ [Slide](#page-2-0) 1

This [section](#page-4-0) has a slide

A hidden wide [section](#page-11-0)

❖ [Slide](#page-12-0) 4

❖ [Slide](#page-16-0) 5

- We only treat this material...
	- ✦if we have some time left.
	- ✦But don't hesitate. . .

●

❖ [Slide](#page-2-0) 1

This [section](#page-4-0) has a slide

A hidden wide [section](#page-11-0)

❖ [Slide](#page-12-0) 4

❖ [Slide](#page-16-0) 5

- We only treat this material...
	- ✦if we have some time left.
	- ✦But don't hesitate. . .
- ●to read it yourself.

<span id="page-16-0"></span>This wide slide can contain more material as it is wider and does not have a table of contents.